## 新北市112年度國中小資訊科技優良教案徵選實施計畫

| 服務學校                                     |      | 新北市三重區碧華國小                                       |                                                                                                    | 設計者  |  | 邱昭士           |  |                                                                            |
|------------------------------------------|------|--------------------------------------------------|----------------------------------------------------------------------------------------------------|------|--|---------------|--|----------------------------------------------------------------------------|
| 參加組別                                     |      | 程式教育組<br>人工智慧組                                   |                                                                                                    |      |  |               |  |                                                                            |
| 領域/科目                                    |      | 資訊教育                                             |                                                                                                    | 實施年級 |  | 三年級           |  |                                                                            |
| 單元名稱                                     |      | Kodu 3D 遊戲設計                                     |                                                                                                    | 總節數  |  | 共 6 節, 240 分鐘 |  |                                                                            |
| 設計依據                                     |      |                                                  |                                                                                                    |      |  |               |  |                                                                            |
| 學習                                       | 學習表現 | $\bullet$                                        | 資議 t-Ⅱ-2 體會資訊科技<br>解決問題的過程。<br>資議 p-Ⅱ-1 認識以資訊科<br>技溝通的方法。                                                                                                    |      |  | 核心            |  | 科-E-B1 具備科技表達與運<br>$\bullet$<br>算思維的基本素養,並能運<br>用基礎科技與邏輯符號進行<br>人際溝通與概念表達。 |
| 重點                                       | 學習內容 | $\bullet$                                        | 資議 A-Ⅱ-1 簡單的問題解<br>決表示方法<br>資議 P-Ⅱ-1 程式設計工具<br>的介紹與體驗                                                                                                    |      |  | 素養            |  |                                                                            |
| 實質內涵<br>議題<br>融入<br>所融入之<br>學習重點         |      | $\bullet$                                        | 資E2 使用資訊科技解決生活中簡單的問題。<br>資E3 應用運算思維描述問題解決的方法。<br>資 E6 認識與使用資訊科技以表達想法。                                                                                                    |      |  |               |  |                                                                            |
|                                          |      |                                                  | 藉由 Kodu 的輔助,學習應用運算思維,使用程式語言表達想法、解決問<br>題。                                                                                                    |      |  |               |  |                                                                            |
| 與其他領域/科目<br>的連結                          |      |                                                  | 藝術與人文領域                                                                                                    |      |  |               |  |                                                                            |
| 教材來源<br>教學設備/資源<br>使用軟體、數位<br>資源或 APP 內容 |      | $\bullet$<br>$\bullet$<br>$\bullet$<br>$\bullet$ | Kodu 學習網站:Kodu 3D 遊戲小創客<br>http://school.bhes.ntpc.edu.tw/校園文化/Kodu3D<br>第1課 3D 遊戲 KODU<br>■<br>http://school.bhes.ntpc.edu.tw/校園文化/Kodu3D/html/lesson1.html<br>第2課 好吃的蘋果<br>http://school.bhes.ntpc.edu.tw/校園文化/Kodu3D/html/lesson2.html<br>第3課 趣味大賽車<br>■<br>http://school.bhes.ntpc.edu.tw/校園文化/Kodu3D/html/lesson3.html<br>第4課 火線大射擊<br>■<br>http://school.bhes.ntpc.edu.tw/校園文化/Kodu3D/html/lesson4.html<br>電腦、投影機、教學廣播系統<br>新北市親師生平台<br>學習吧<br>Kodu Game Lab<br>Kodu 學習網站:Kodu 3D 遊戲小創客<br>http://school.bhes.ntpc.edu.tw/校園文化/Kodu3D |      |  |               |  |                                                                            |
| 學習目標                                     |      |                                                  |                                                                                                    |      |  |               |  |                                                                            |
| 藉由 Kodu 的輔助,學習運算思維與程式設計的基本知能。            |      |                                                  |                                                                                                    |      |  |               |  |                                                                            |
|                                          |      |                                                  |                                                                                                    |      |  |               |  |                                                                            |

教案設計

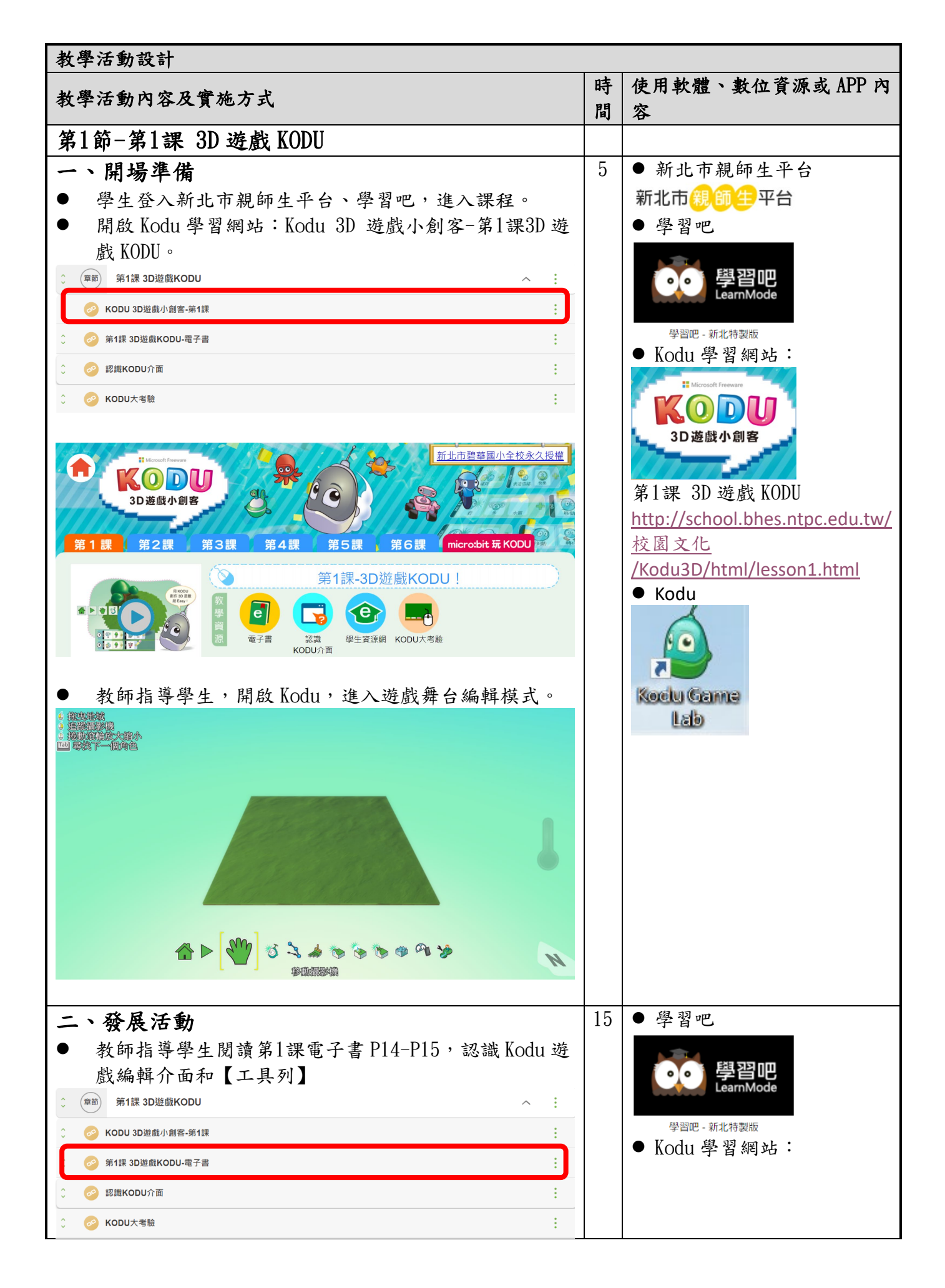

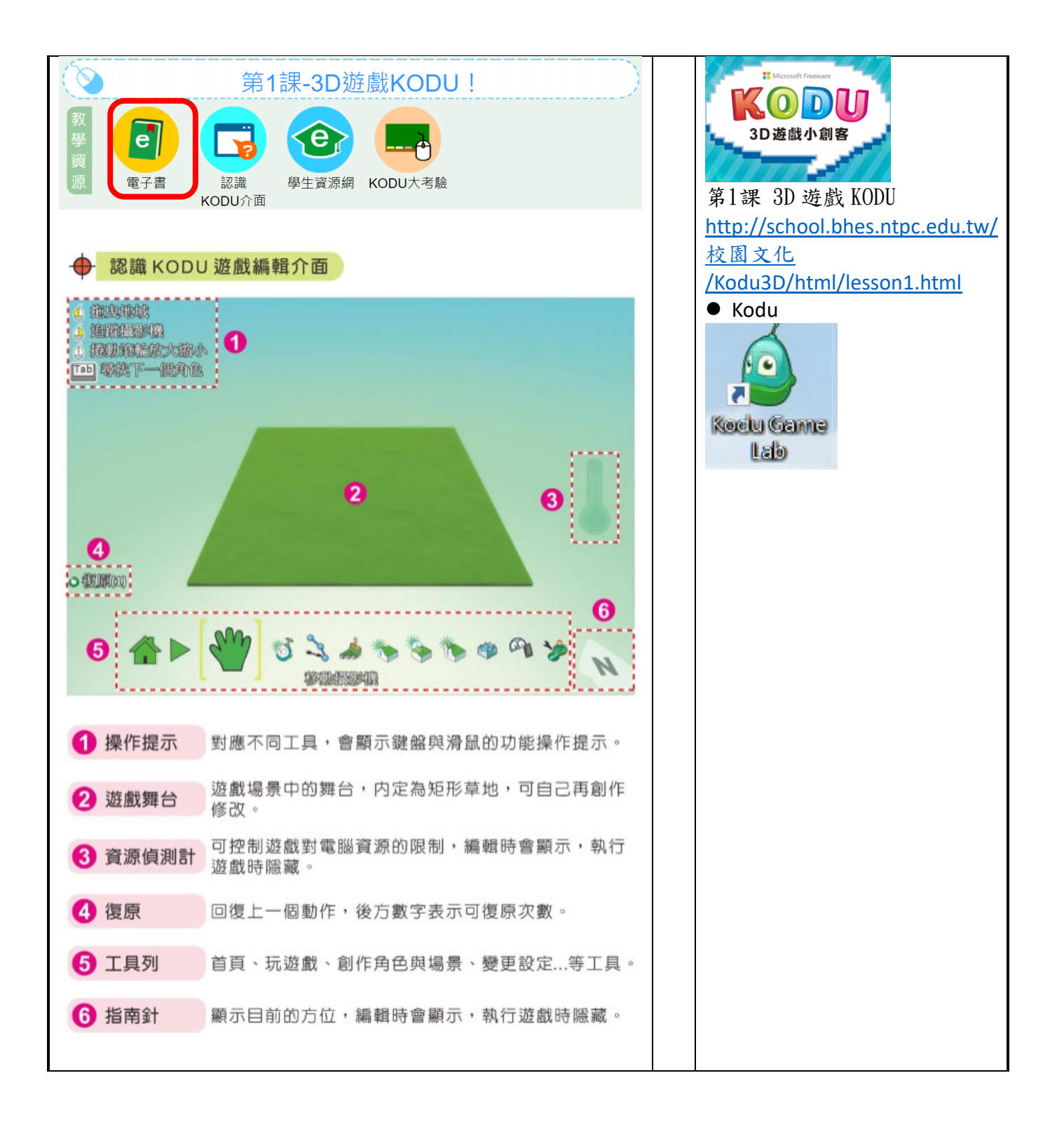

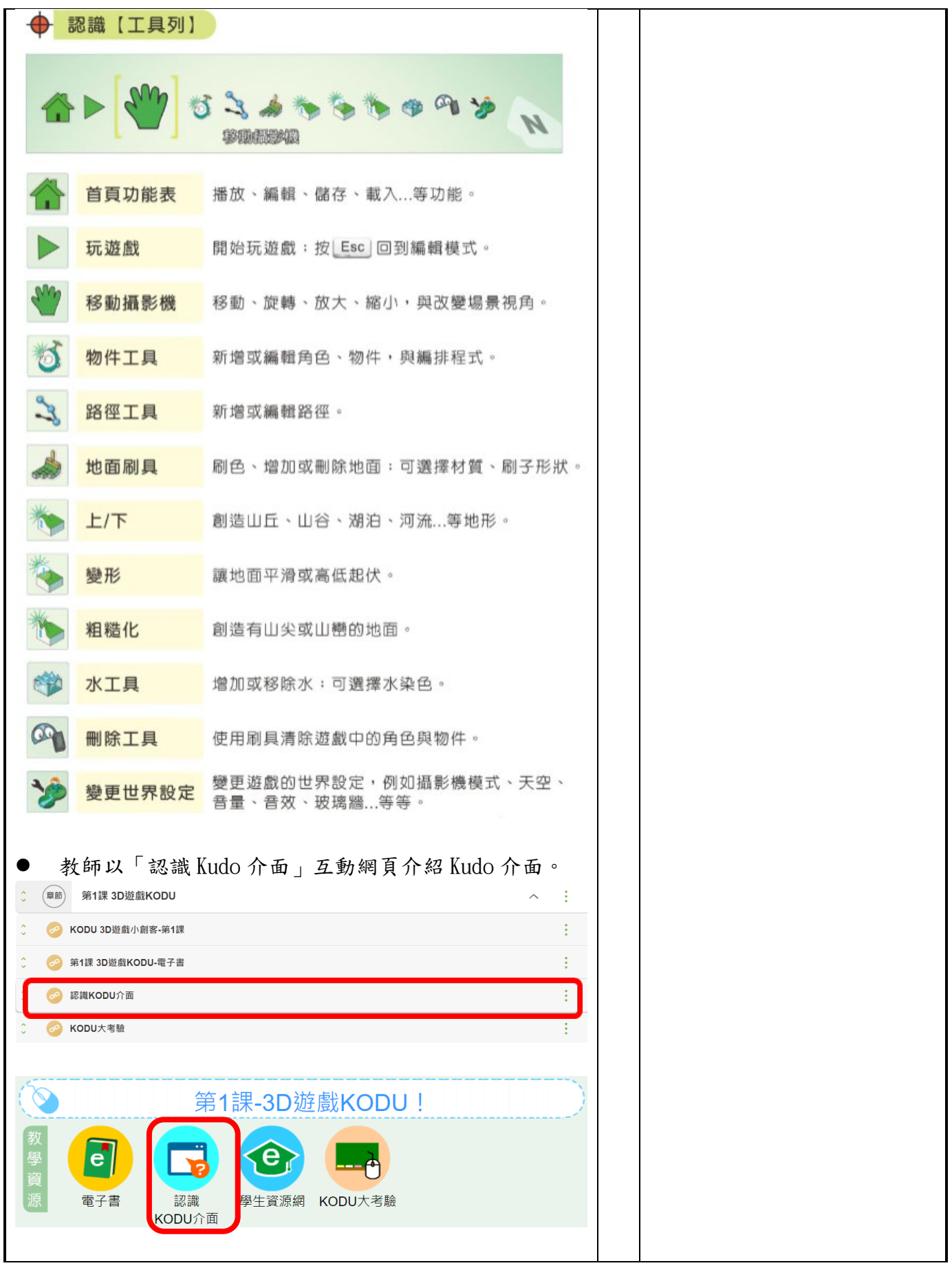

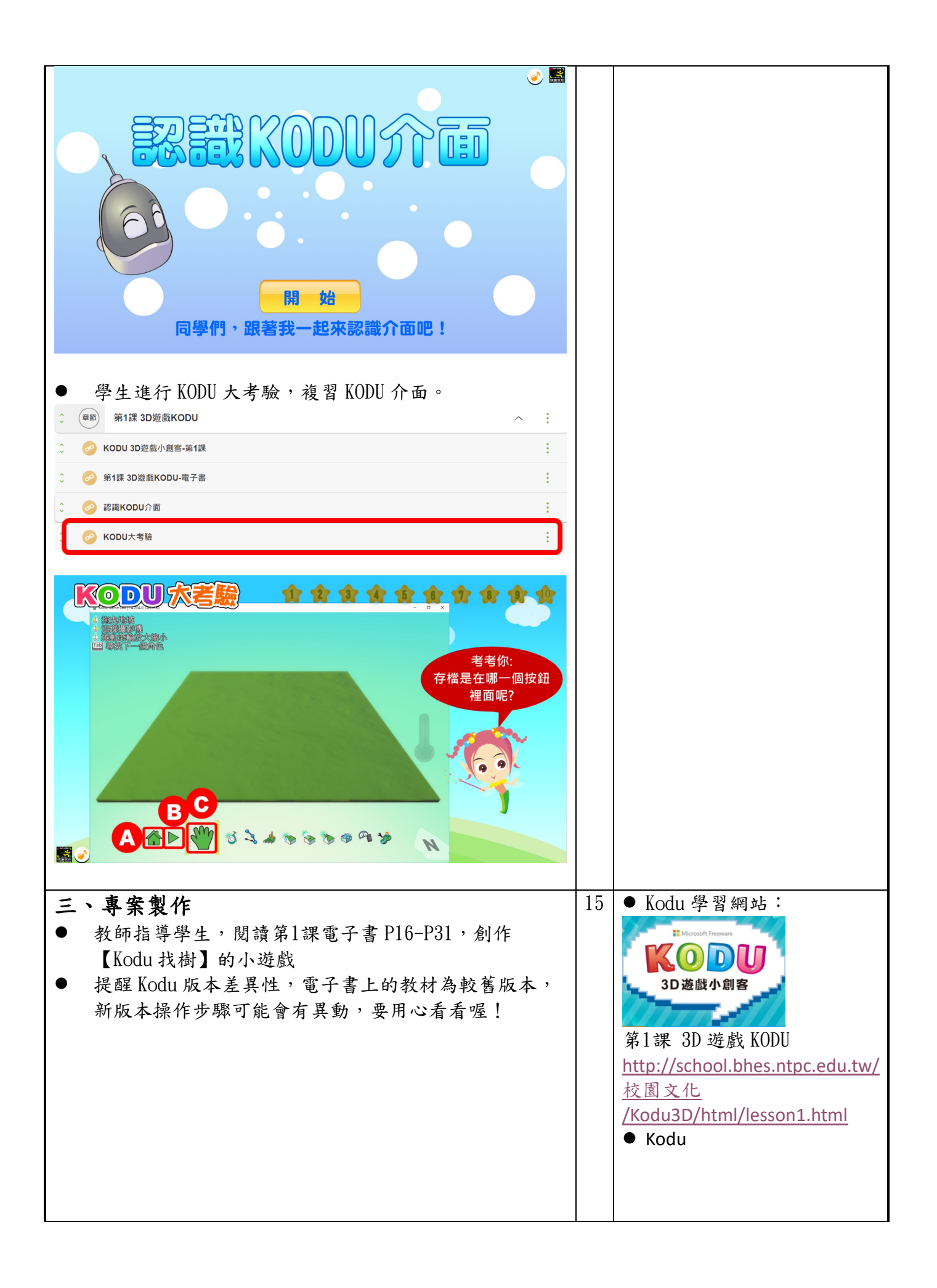

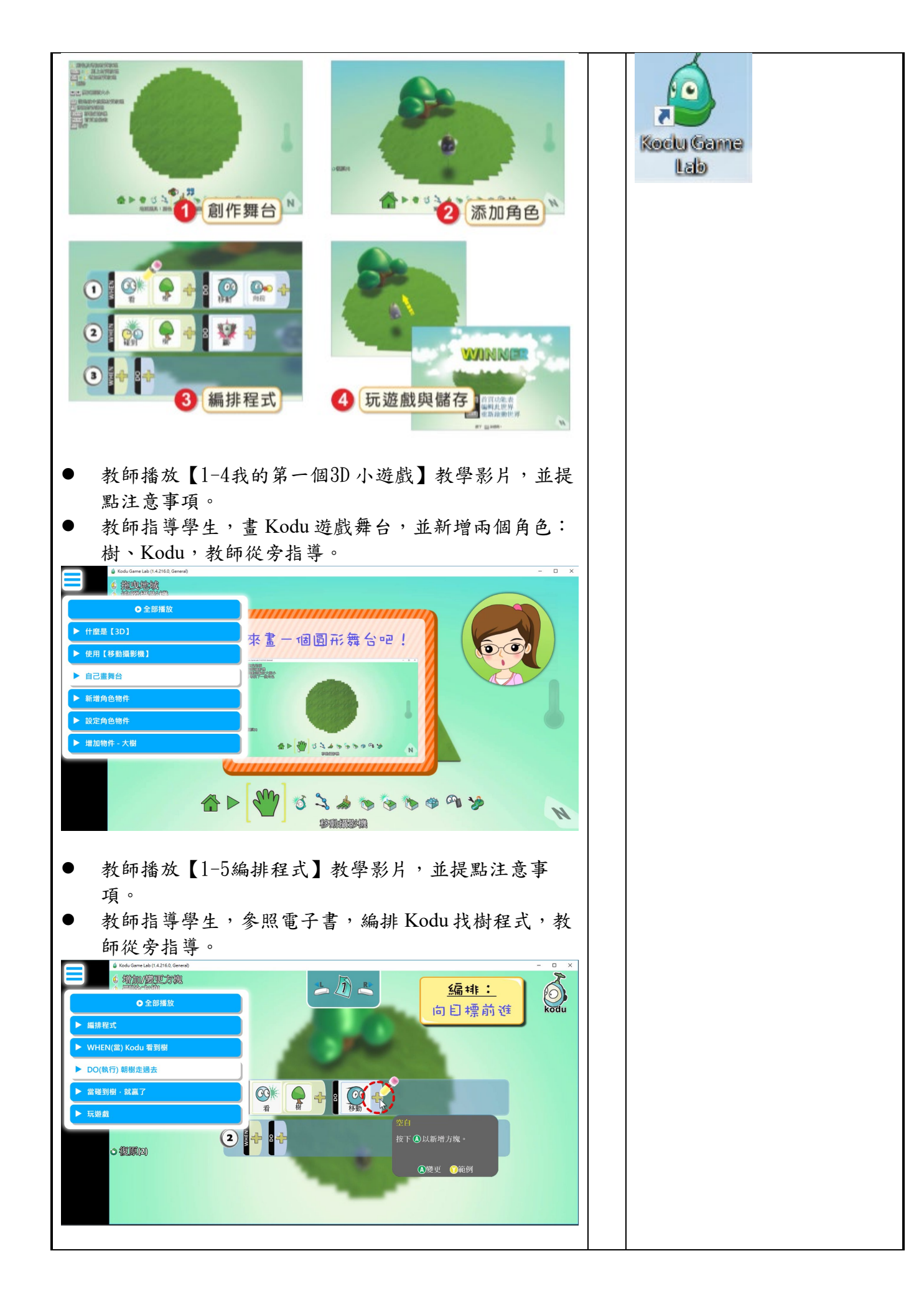

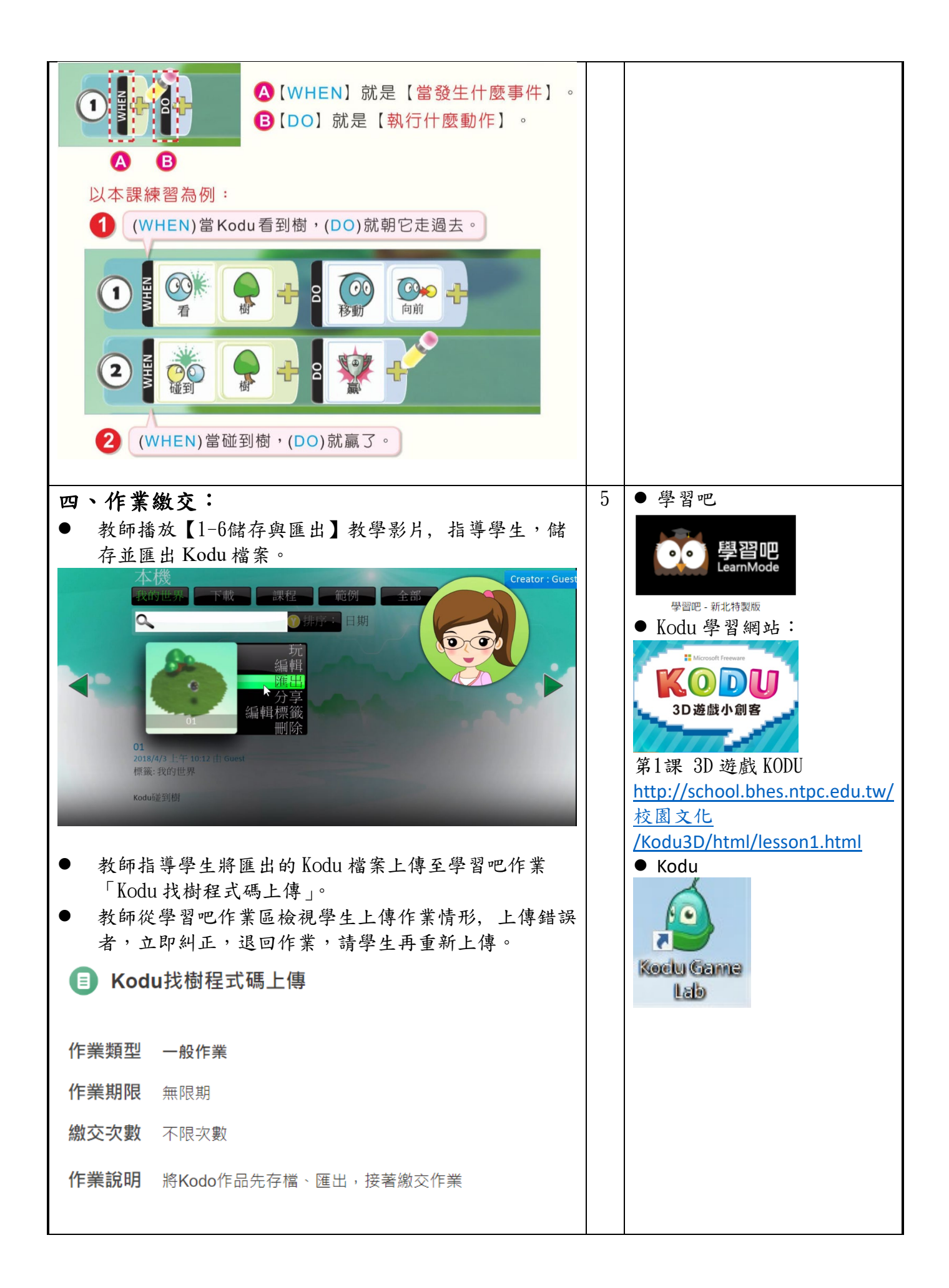

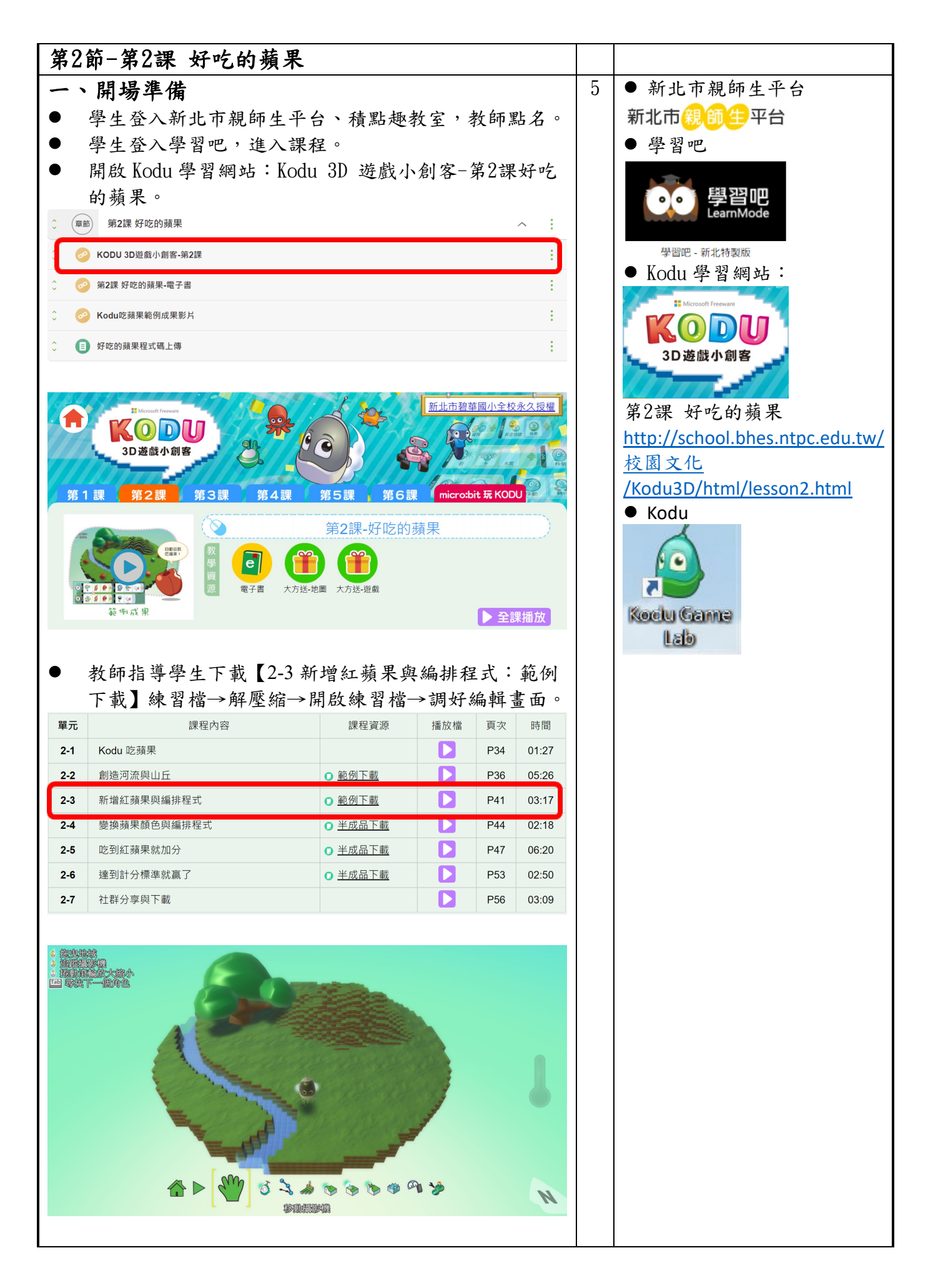

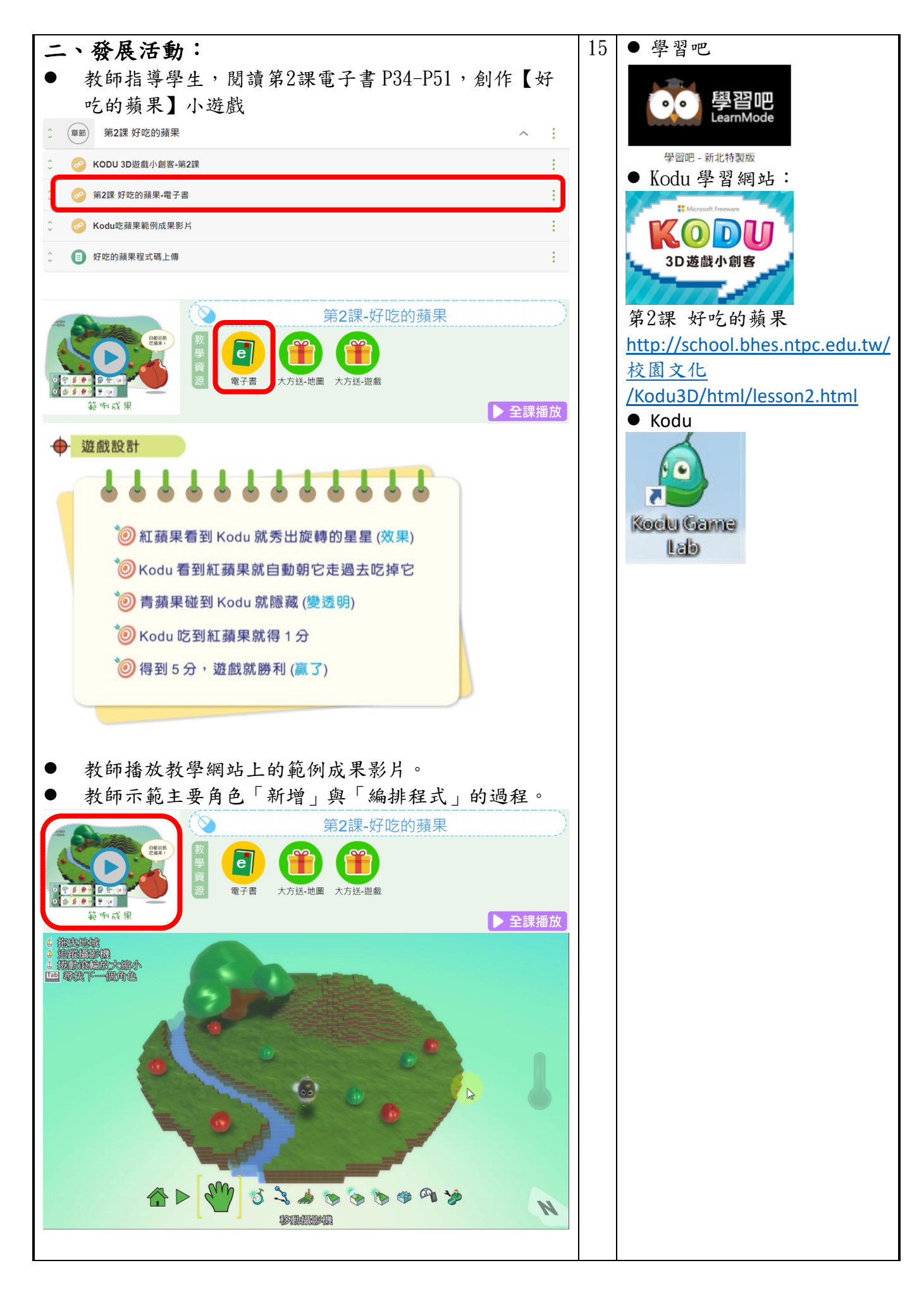

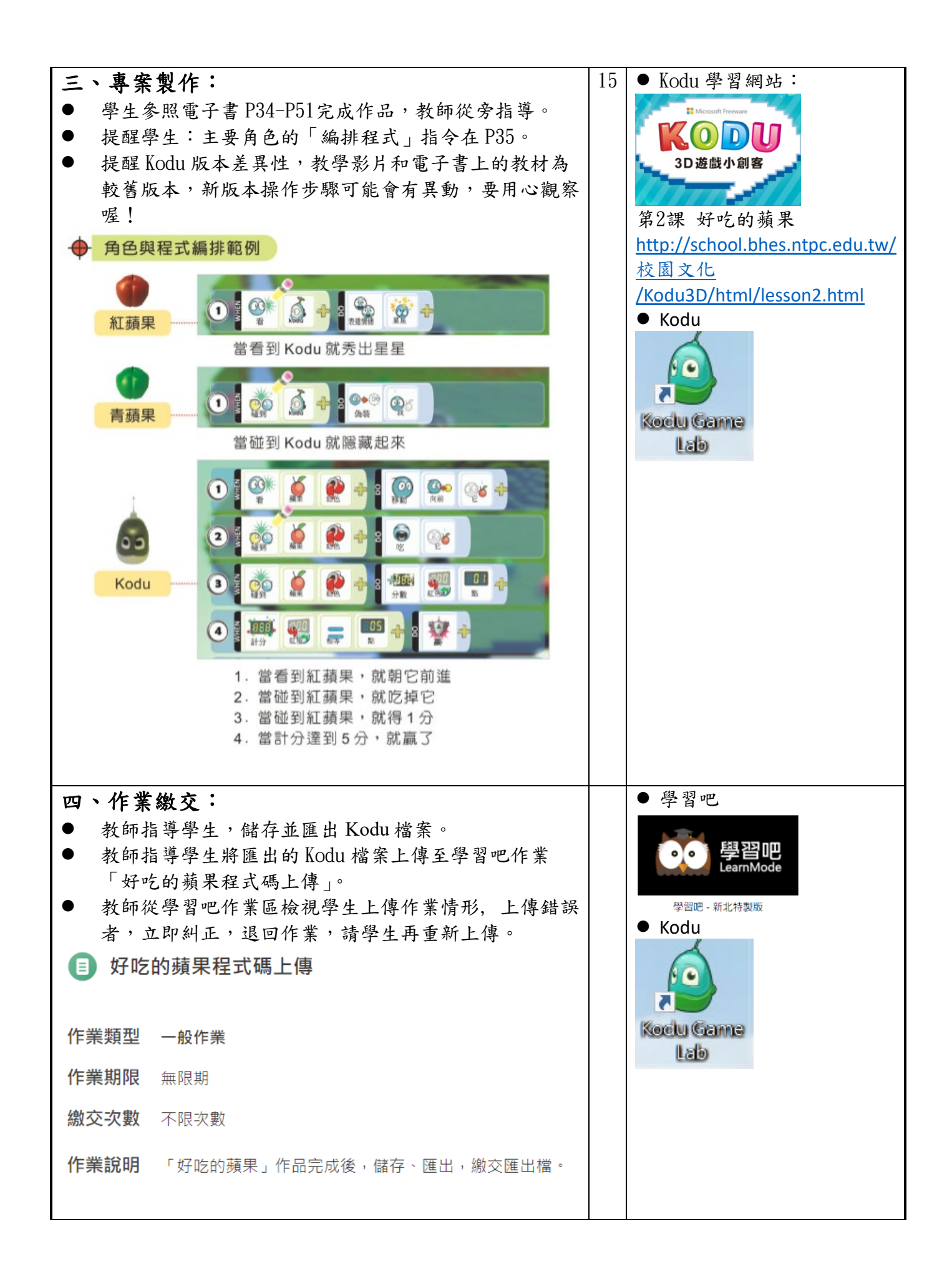

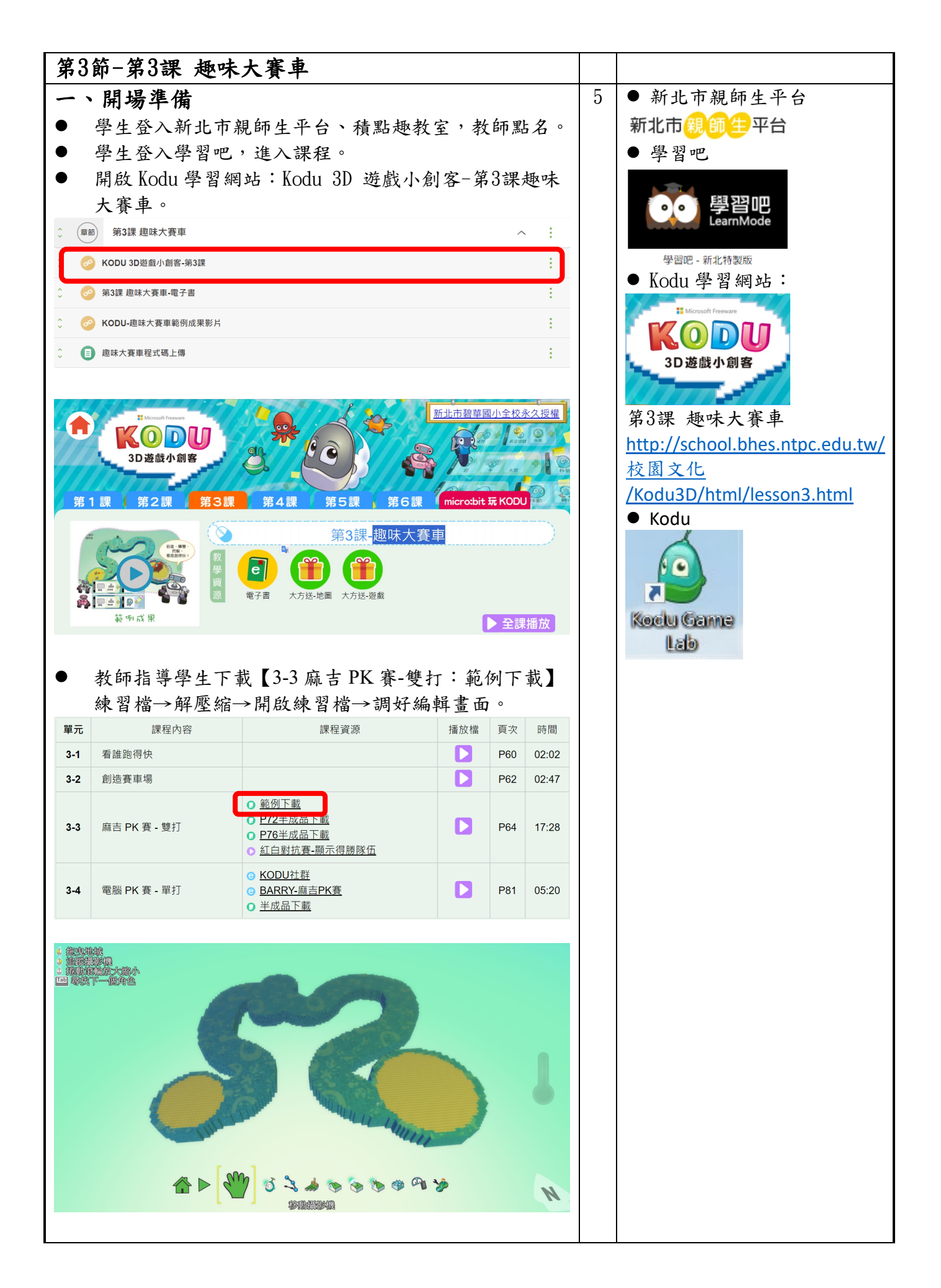

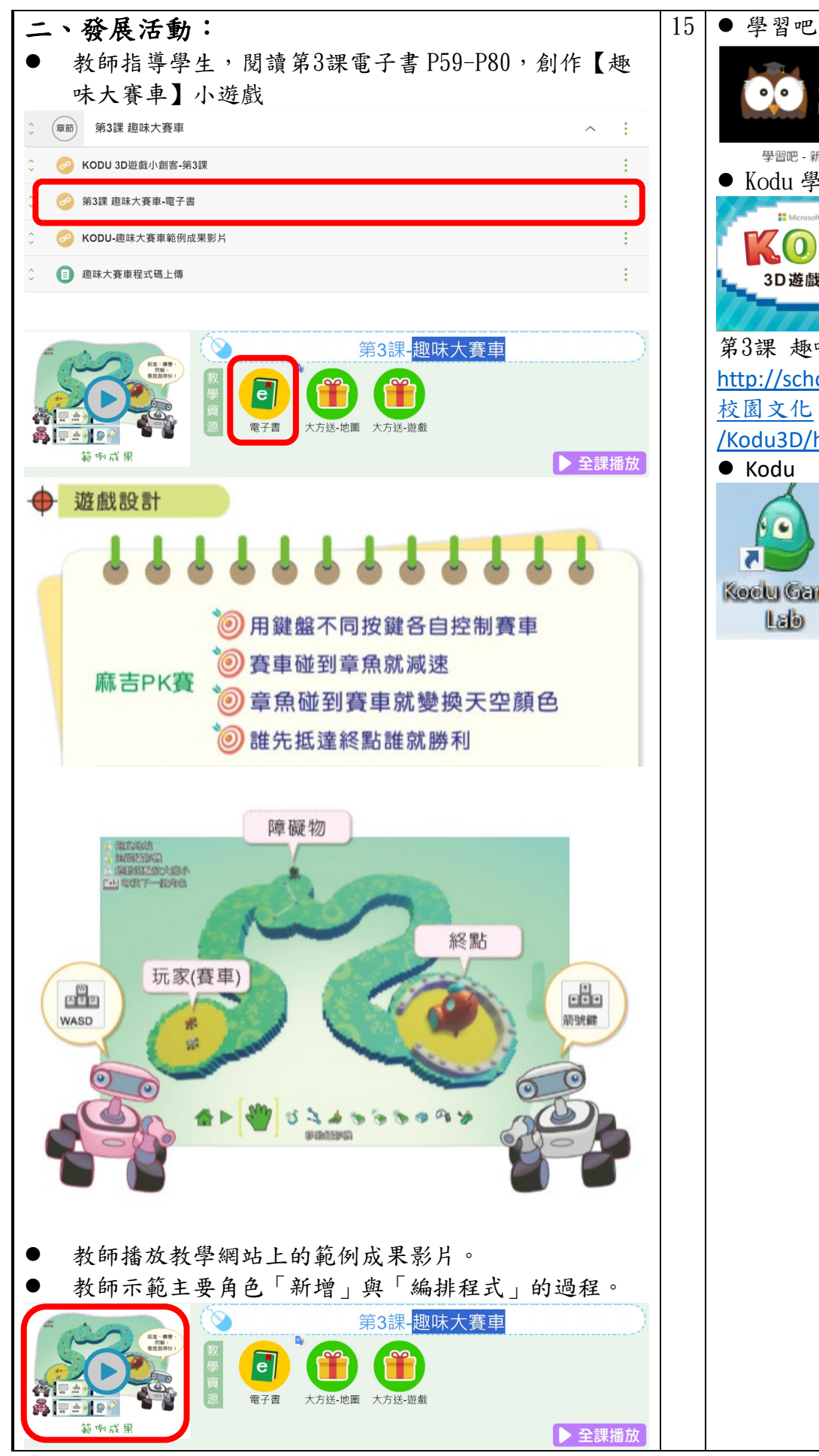

![](_page_11_Picture_1.jpeg)

![](_page_12_Picture_105.jpeg)

![](_page_13_Picture_0.jpeg)

![](_page_14_Picture_117.jpeg)

![](_page_15_Figure_0.jpeg)

![](_page_16_Figure_0.jpeg)

![](_page_17_Picture_54.jpeg)

![](_page_18_Picture_0.jpeg)

![](_page_19_Figure_0.jpeg)

![](_page_20_Figure_0.jpeg)

![](_page_21_Figure_0.jpeg)

![](_page_22_Picture_121.jpeg)

![](_page_23_Figure_0.jpeg)

![](_page_24_Figure_0.jpeg)

![](_page_25_Picture_8.jpeg)

![](_page_26_Picture_74.jpeg)

![](_page_27_Picture_128.jpeg)

![](_page_28_Picture_69.jpeg)